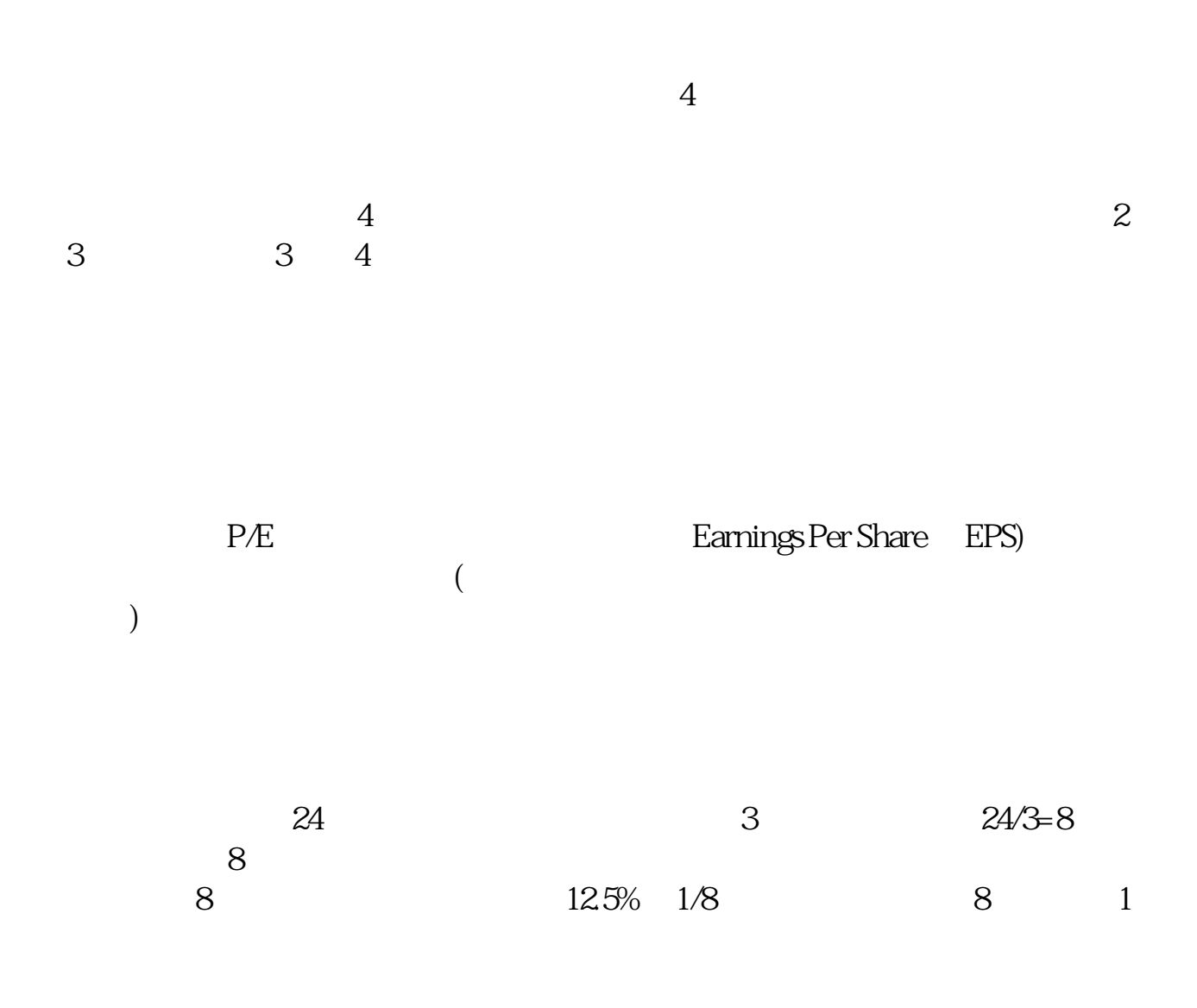

**市盈率怎么更新股票价格提高,市盈率怎么变化??-股**

2 3

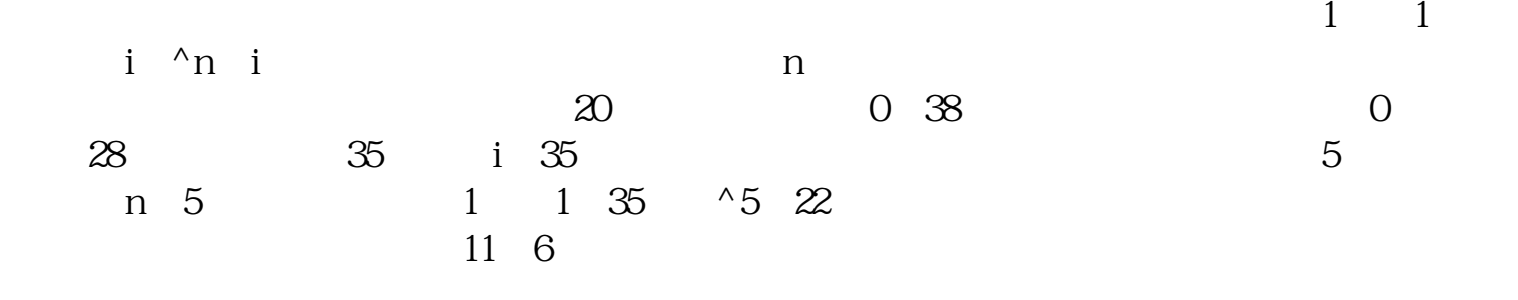

不会不准的!因为都是根据报表数据得出得.你误解可能是因为有动态和静态之分.

**四、市盈率前几天还是十几的,怎么变成30多了**

 $=$  /

 $\overline{2/3}$ 

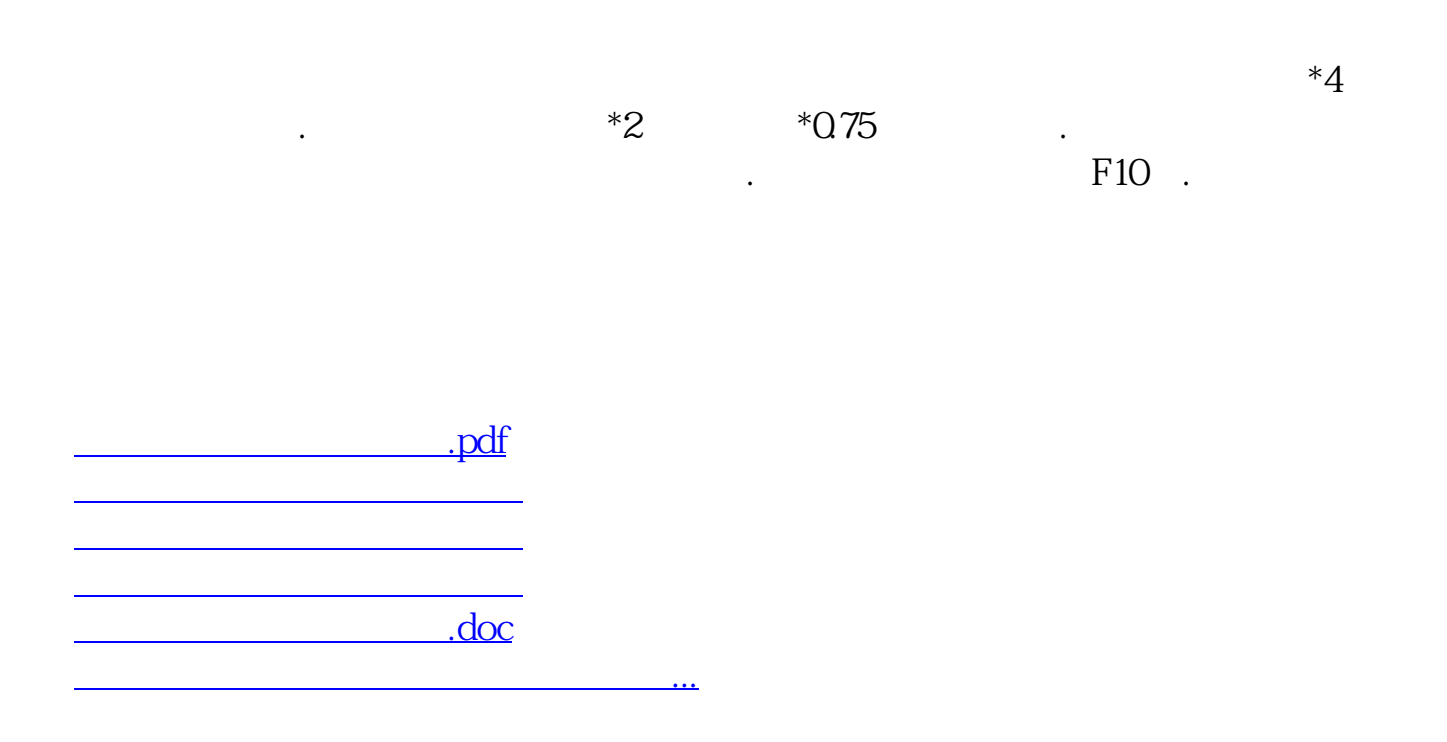

<https://www.gupiaozhishiba.com/subject/37283980.html>